# **Análisis de estabilidad en el reactor BWR Ringhals I con los códigos acoplados RELAP5/PARCSv2.7**

**A. Abarca<sup>a</sup> , T. Barrachina<sup>a</sup> , R. Miróa , D. Ginestar<sup>b</sup> , G. Verdúa** 

a Instituto de Seguridad Nuclear, Radiofísica y Medioambiental (ISIRYM) Universitat Politècnica de València - UPV Camí de Vera s/n, 46021 Valencia *aabarca@iqn.upv.es, tbarrachina@iqn.upv.es, rmiro@iqn.upv.es, gverdu@iqn.upv.es* 

> <sup>b</sup>Departamento de Matemática Aplicada Universitat Politècnica de València - UPV Camí de Vera s/n, 46021 Valencia *dginesta@mat.upv.es*

**SINOPSIS** *En este trabajo, se ha realizado un análisis de estabilidad en los puntos de operación definidos en el bechmark de estabilidad de la central nuclear de Ringhals. Se quieren reproducir los resultados obtenidos en el bechmark con los códigos acoplados RELAP5-MOD3.3/PARCS v2.7 utilizando un modelo de reactor detallado. Las secciones eficaces, utilizadas por el código neutrónico, se han obtenido mediante la metodología SIMTAB desarrollada en la UPV junto con Iberdrola. El modelo termohidráulico incluye todos los componentes de la vasija del reactor: bombas de chorro, bombas de recirculación, downcomer, núcleo del reactor y también separadores y secadores de vapor. El equivalente entre el mallado termohidráulico y neutrónico (mapping) se ha dividido en cuatro cuadrantes según la forma del primer y segundo armónicos de la potencia (modos Lambda), obtenidos previamente con el código VALKIN. Con este procedimiento se pretende no condicionar el patrón de oscilación con la selección de canales termohidráulicos. El objetivo de este estudio es cualificar este código acoplado frente a este complejo tipo de accidentes tridimensionales que pueden producirse en el núcleo del reactor.* 

### **1. INTRODUCCIÓN**

En este trabajo se realiza un análisis tridimensional, en el dominio temporal, de la estabilidad del reactor BWR de Ringhals I, utilizando el código acoplado RELAP5-MOD3.3/PARCS v2.7. El objetivo de este estudio es cualificar este código acoplado frente a este tipo complejo de accidentes 3D que tienen lugar en el núcleo.

Ringhals I es un reactor BWR diseñado por ABB que cuenta con 2270MW de potencia térmica nominal y un flujo másico total, a través del núcleo, de 11550 kg/s. Se analiza el caso conocido como *Record 9* del *NEA Ringhals I BWR Stability Benchmark* [1]. Este punto de test se clasificó como una oscilación fuera de fase. La Tabla 1 resume de las condiciones de trabajo del núcleo y los parámetros de estabilidad para el caso de estudio.

|        | Potencia Caudal<br>$\%$ . | '%)  | Tipo inestabilidad | Frecuencia<br>(Hz | Decay<br>Ratio |
|--------|---------------------------|------|--------------------|-------------------|----------------|
| Rec. 9 | 72.6                      | 52.4 | Global             | 0.56              | 0.80           |
|        |                           |      | Regional           | O 54              | N 99           |

Tabla 1.- Característicos de estabilidad en el reactor de Ringhals para el Record 9.

El mapa de equivalencia entre las nodalizaciones termohidráulica y la neutrónica (*mapping*) está basado en la forma espacial del fundamental, primer y segundo armónico de la potencia del reactor, calculados mediante el código VALKIN [2]. Se escoge este *mapping* para no condicionar el patrón de oscilación del núcleo del reactor.

Para el código neutrónico, el núcleo se nodaliza mediante una malla 3D. Las secciones eficaces se obtienen aplicando la metodología SIMTAB desarrollada en la UPV junto con Iberdrola [10].

## **2. PROCEDIMIENTO DE SIMULACIÓN**

Para simular el comportamiento estable en la C.N. de Ringhals I en el punto de test 9 (*record 9*) con los códigos acoplados RELAP5/PARCS v2.7, se sigue el siguiente procedimiento:

- 1. Generación de secciones eficaces mediante la metodología SIMTAB.
- 2. Simulación de un estacionario con PARCS.
- 3. Ejecución de VALKIN para obtener los modos Lambda.
- 4. Simulación de un transitorio nulo con RELAP5.
- 5. Simulación de un estacionario con RELAP5/PARCS v2.7 acoplados.
- 6. Simulación del transitorio con RELAP5/PARCS v2.7 acoplados.

Las secciones eficaces se obtienen aplicando la metodología SIMTAB. La metodología SIMTAB proporciona una sencilla herramienta para extraer y dar apropiado formato a las secciones eficaces y parámetros cinéticos a partir de los cálculos de los códigos CASMO4/SIMULATE3. Los conjuntos de secciones eficaces generados constan de 1303 composiciones diferentes, considerando 53 tipos diferentes de elementos combustibles.

El modelo de difusión neutrónica de PARCS v2.7 utiliza dos grupos de neutrones instantáneos y seis grupos de diferidos, mientras que las condiciones de contorno para la ecuación de la difusión son de flujo nulo en la superficie exterior del reflector.

Radialmente, el modelo neutrónico se confecciona base a un modelo uno-a-uno, esto es cada elemento combustible se representa con un nodo radial, y el núcleo se rodea con nodos de reflector. Por lo tanto, radialmente se adopta una malla con 648 nodos activos. Axialmente, el núcleo del reactor se modela con 27 planos, dos de ellos, uno en la parte superior y otro en la inferior, considerados de reflector.

Las condiciones consideradas de Xenon en la simulación vienen dadas por las distribuciones 3D obtenidas del código SIMULATE-3.

El núcleo del reactor se modela con 72 canales termohidráulicos, 71 representan el núcleo activo y el restante el bypass del núcleo, como se puede observar en el Figura 1.

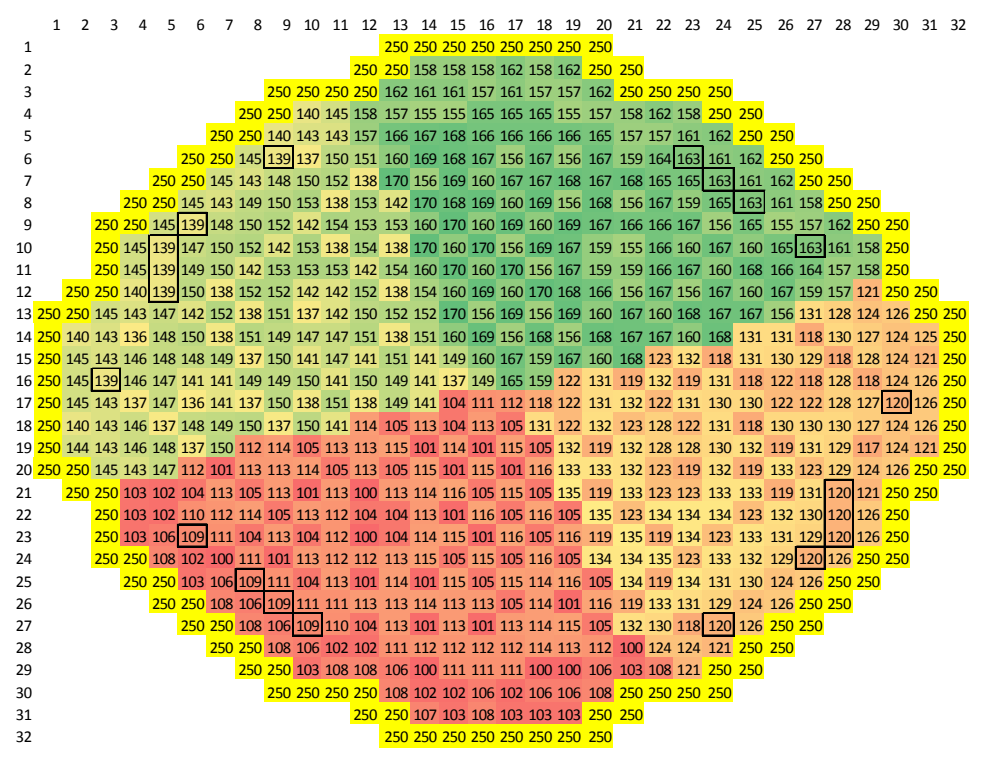

Figura 1.- Canales termohidráulicos.

El mapa de equivalencia entre la nodalización termohidráulica y la neutrónica (*mapping*) divide el núcleo en cuatro cuadrantes, en conformidad con la formas del primer y segundo armónico de la potencia (modos Lambda) obtenidos previamente mediante el código VALKIN. Las Figuras 2 a 4 muestran los primeros tres modos Lambda calculados con VALKIN.

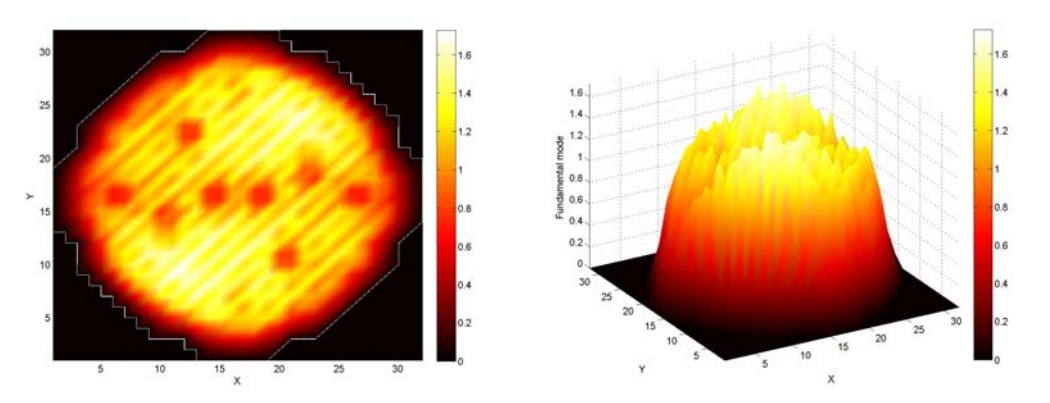

Figura 2.- Representación plana y 3D del modo fundamental.

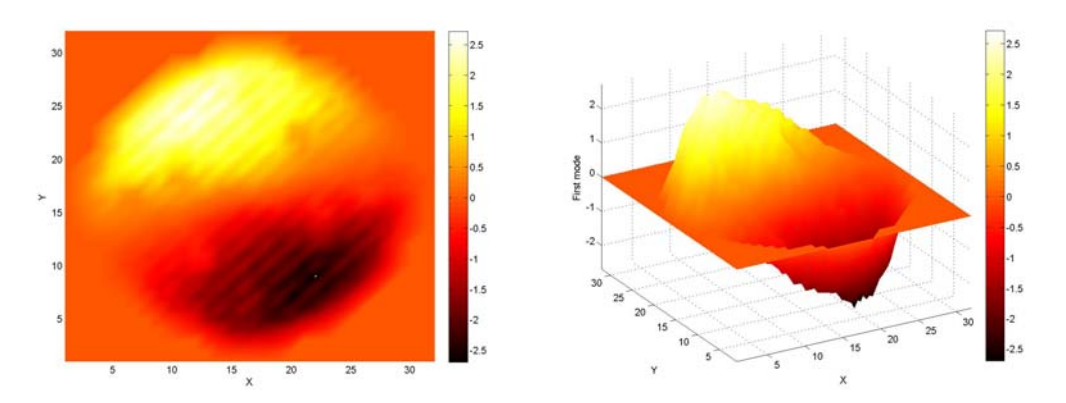

Figura 3.- Representación plana y 3D del primer modo.

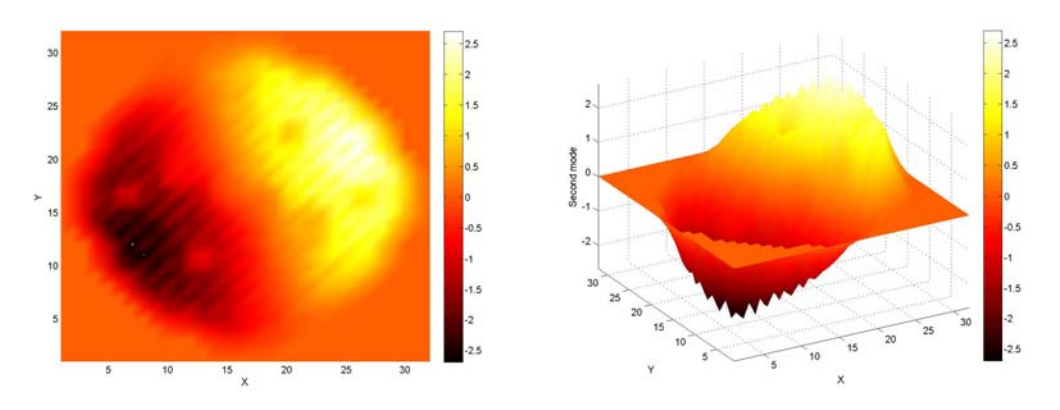

Figura 4.- Representación plana y 3D del segundo modo.

El modelo termohidráulico incluye el núcleo del reactor y los componentes de la vasija: un lazo de recirculación, el downcomer y los plenos inferior y superior. En la Figura 5 aparece una representación de modelo de RELAP5 realizada mediante el programa SNAP.

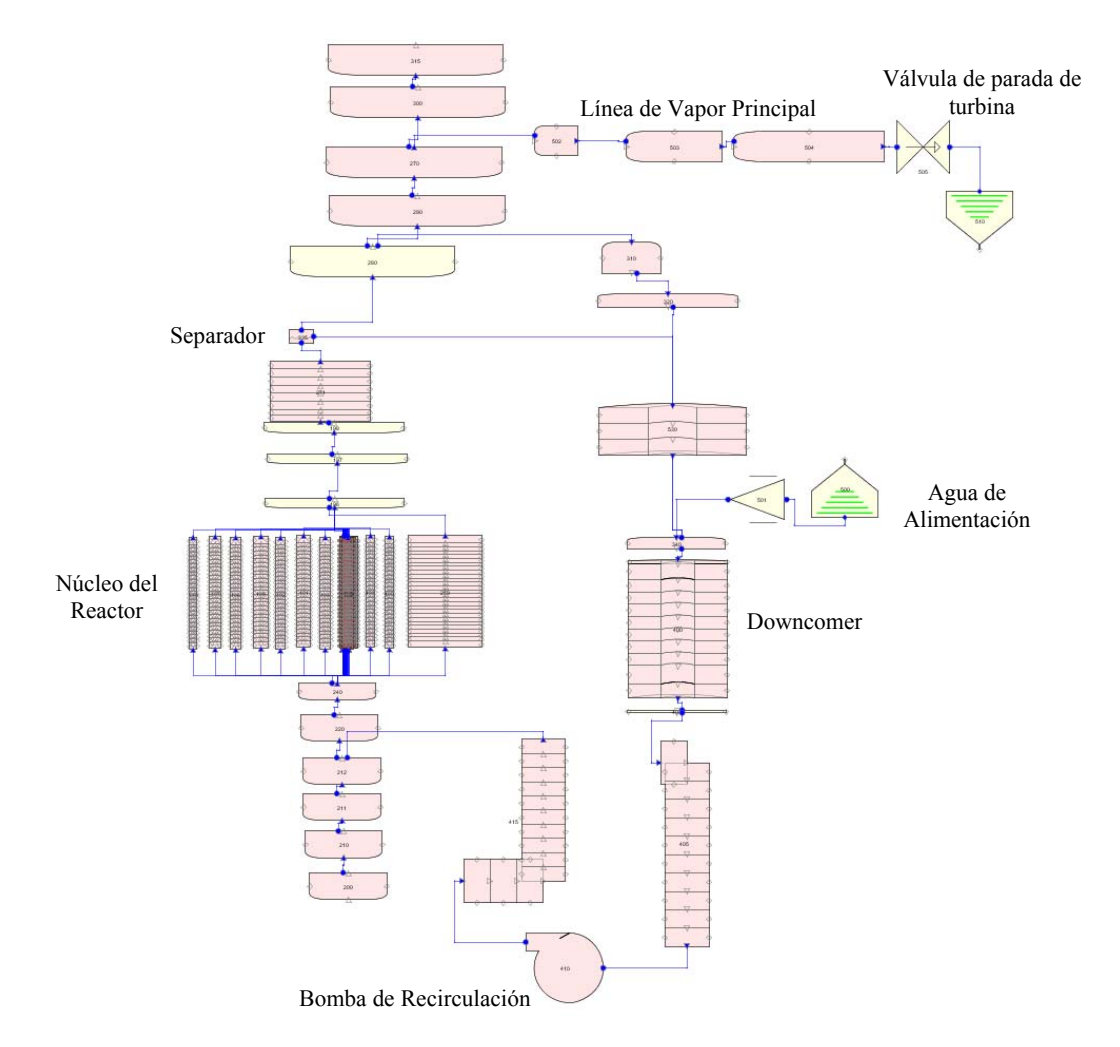

Figura 5.- Representación SNAP del modelo termohidráulico.

Las características de diseño del combustible se toman de la Referencia 1. La temperatura Doppler  $T_f$  se obtiene a partir de la temperatura del combustible en el centro de la pastilla  $T_{fc}$  y la temperatura de la superficie del mismo  $T_f$ s mediante la relación:

$$
T_f = (1 - \omega) T_{fc} + \omega T_{fs} \tag{1}
$$

donde ω es el factor de pesado, el cual se recomienda sea igual a 0.7.

Como método de resolución el código PARCS v2.7 utiliza el método híbrido. Este método es un híbrido entre *Analytical Nodal Method/Nodal Expansion Method* (ANM/NEM). En RELAP5 el sistema modelado es resuelto numéricamente utilizando técnicas semi-implicitas de diferencias finitas.

### **3. RESULTADOS DE LA SIMULACIÓN**

La Figura 6 muestra la evolución de la potencia durante el transitorio. La oscilación de la potencia comienza al principio del transitorio. Desde los 60s en adelante, la oscilación es muy caótica creciendo y decreciendo la amplitud de la oscilación. Por lo tanto, se analiza la evolución de la potencia en el intervalo de tiempo desde 30 a 60s (Figura 7).

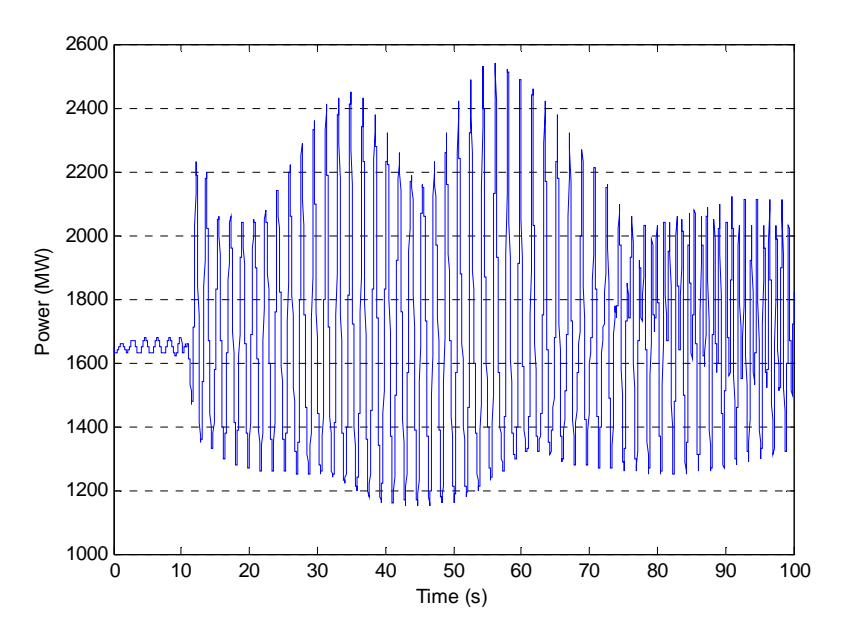

Figura 6.- Evolución de la potencia durante el transitorio**.** 

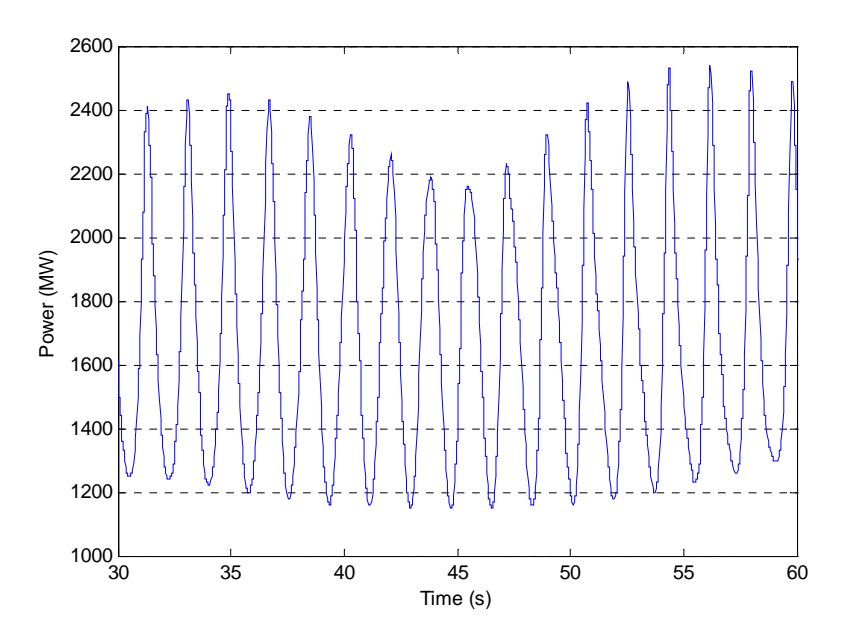

Figura 7.- Evolución de la potencia entre 30 y 60s.

En las Figuras 8 a 10 se observa la representación tridimensional de la potencia del núcleo a diferentes tiempos de simulación. Como puede observarse, este es un caso de oscilación en fase y fuera de fase acoplados, dirigido por el modo fundamental y el segundo modo subcrítico de la potencia.

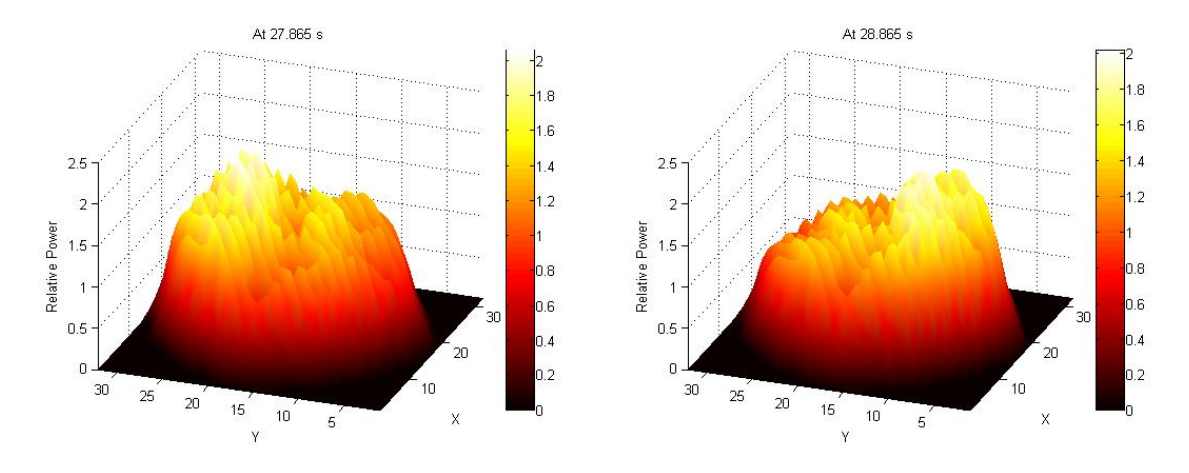

Figura 8.- Potencia relativa en 27.865 y 28.865s.

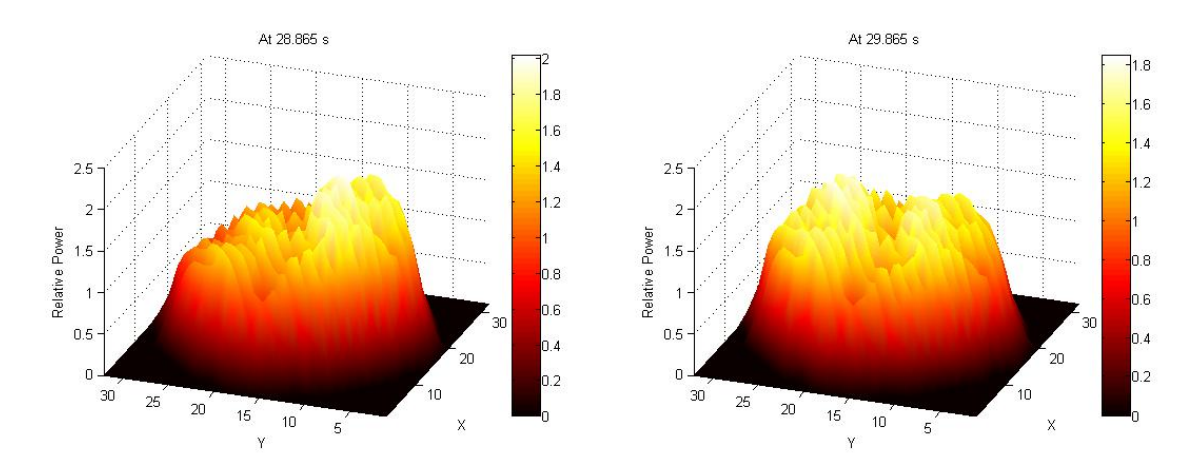

Figura 9.- Potencia relativa en 28.865 y 30.865s.

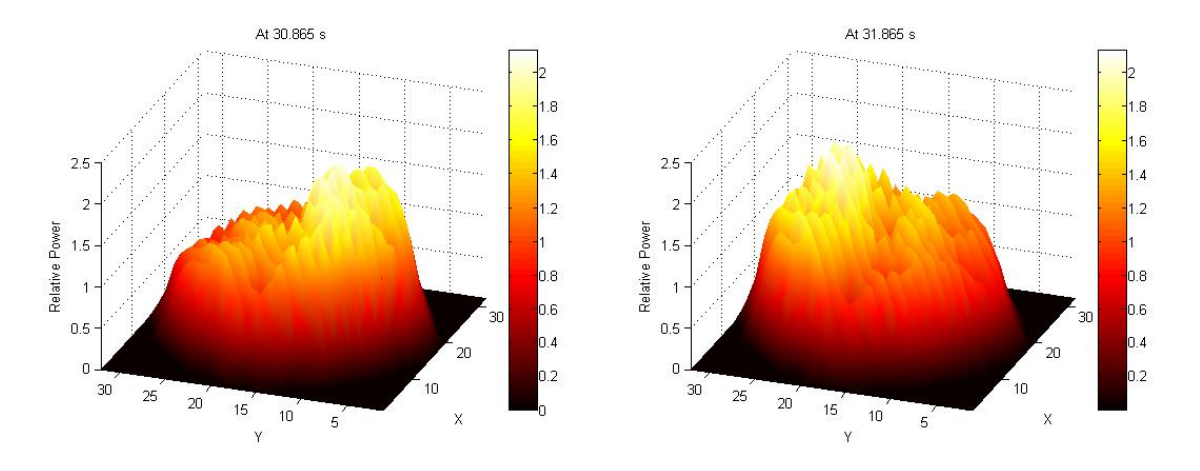

Figura 10.- Potencia relativa en 30.865 y 31.865s.

Para analizar la oscilación, se estudia la evolución del caudal en la entrada y la salida en regiones simétricas del núcleo.

Se analizan cuatro canales simétricos, cada uno de ellos perteneciente a un cuadrante del núcleo, según la división efectuada por los armónicos de la potencia representada el mapa radial de la Figura 1. El caudal másico de la entrada y salida del núcleo en estas regiones simétricas se presenta en las Figuras 11 y 12.

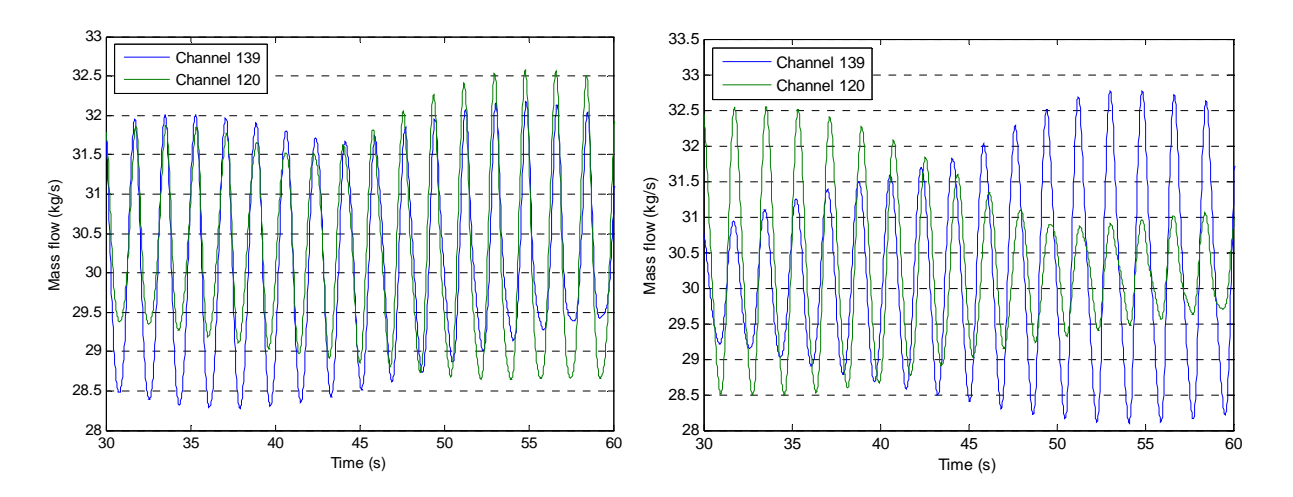

Figura 11.- Flujo másico en la entrada (izq.) y salida (der.) de los canales 139 y 120.

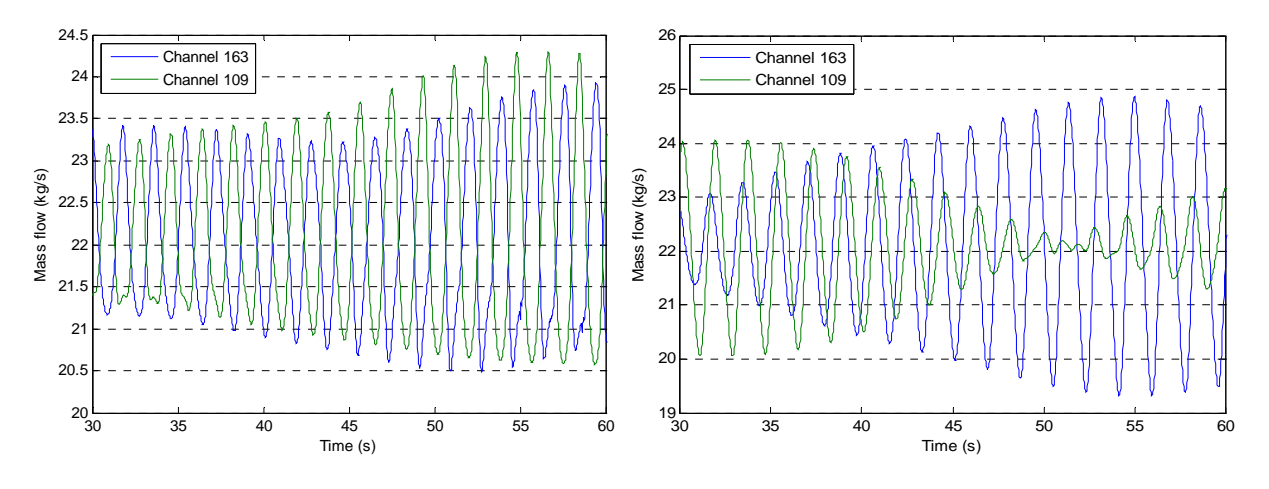

Figura 12.- Flujo másico en la entrada (izq.) y salida (der.) de los canales 163 y 109.

También se compara la potencia relativa entre los nodos neutrónicos resaltados en rojo en la Figura 13. La evolución de la potencia en estos nodos neutrónicos se muestra en la Figuras 14 a 16.

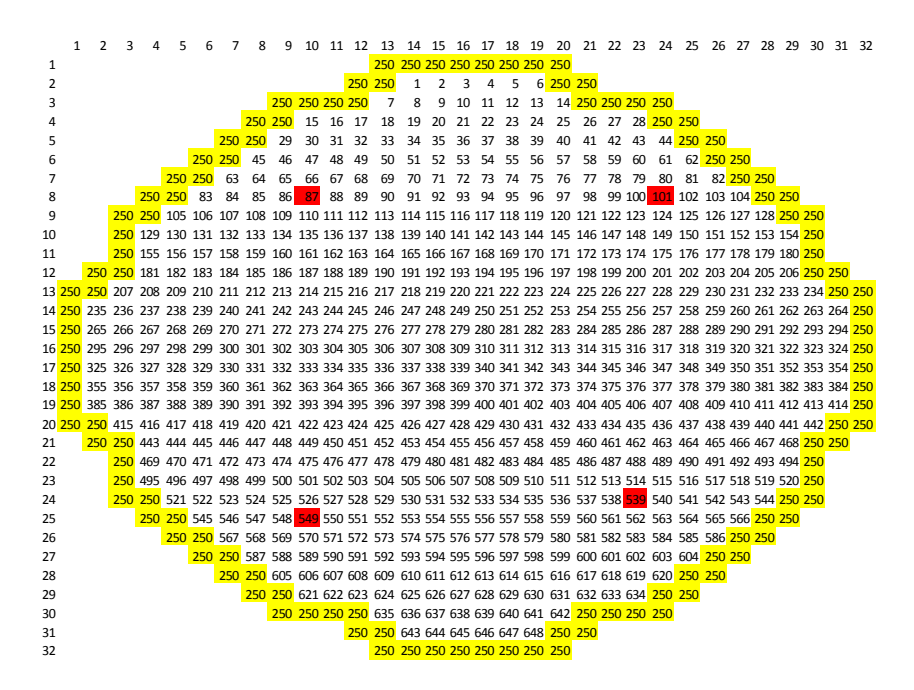

Figura 13.- Posición de los nodos neutrónicos estudiados.

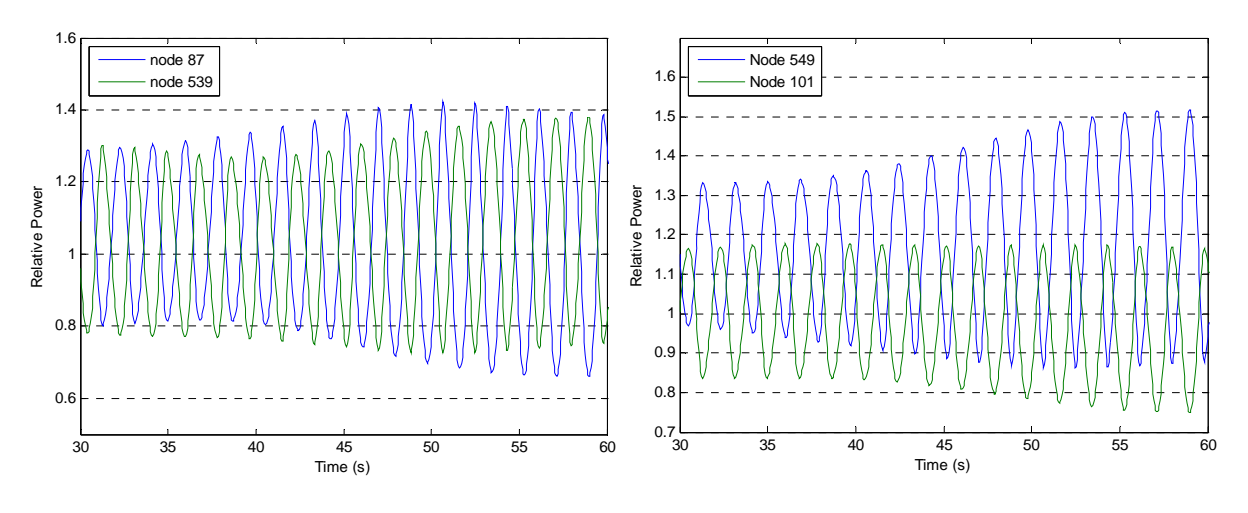

Figura 14.- Potencia relativa en los nodos 87 y 539 (izq.) y 549 y 101 (der.).

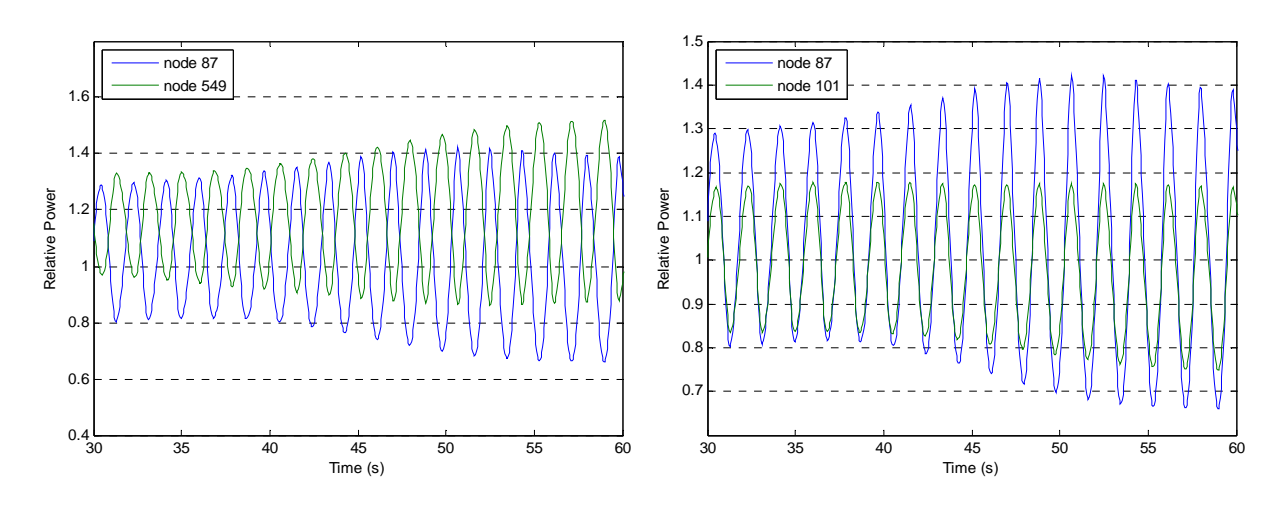

Figura 15.- Potencia relativa en los nodos 87 y 549 (izq.) y 87 y 101 (der.).

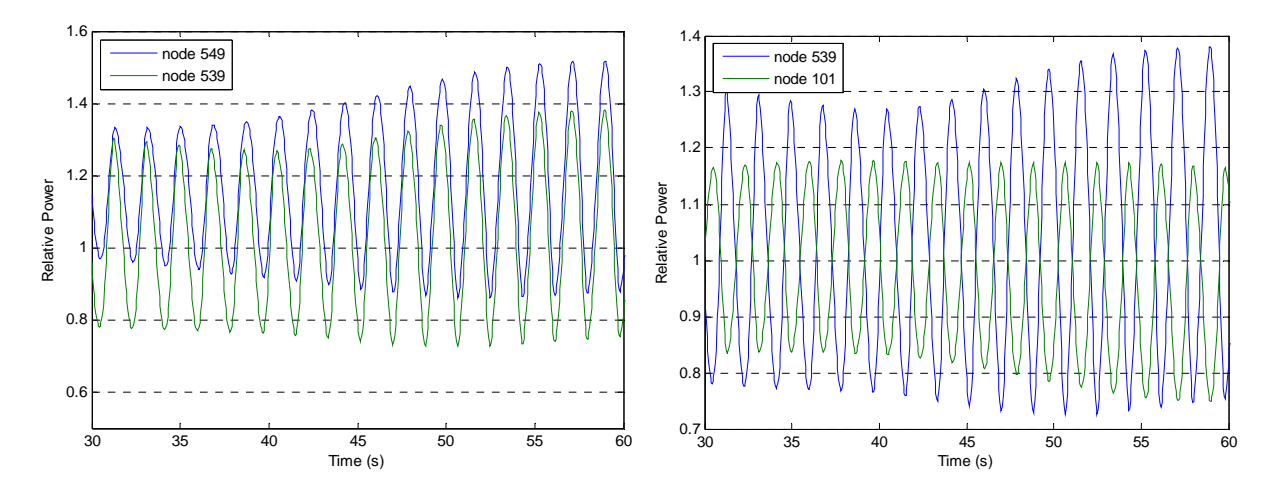

Figura 16.- Potencia relativa en los nodos 549 y 539 (izq.) y 539 y 101 (der.).

Estas figuras muestran que el caudal másico en los canales 139 y 120 oscila en fase, mientras que en los canales 163 y 109 oscila fuera de fase.

### **4. CONCLUSIONES**

Se ha desarrollado un procedimiento de simulación para analizar las inestabilidades en C.N. BWR con los códigos acoplados RELAP5/PARCS v2.7.

El *mapping* termohidráulico-neutrónico se basa en la forma espacial de los modos Lambda obtenidos con el código VALKIN. Se selecciona este *mapping* para no condicionar el patrón de oscilación durante la simulación.

Los resultados de la simulación en la C.N. de Ringhals I con los códigos acoplados RELAP5/PARCS v2.7 muestran que el punto de test conocido como *record 9* es un punto de operación inestable. La excitación de los modos subcríticos producen este patrón de oscilación fuera de fase.

Los resultados confirman que este procedimiento de simulación es adecuado para el análisis de estabilidad ya que se han reproducido las especificaciones del *record 9* del *bechmark* de Ringhals.

#### **5. REFERENCIAS**

- 1. Lefvert, "*Ringhals I Stability Benchmark*". NEA/NSC/DOC(96) 22, (1996).
- 2. R. Miró, D. Ginestar, G. Verdú, D. Hennig, "*A Nodal Modal Method for the Neutron Diffusion Equation. Application to BWR Instabilities Analysis*", Annals of Nuclear Energy, 29, pp.1171-1194 (2002).
- 3. G. Verdú, R. Miró, D. Ginestar, V. Vidal, "*Transients Modal Analysis using TRAC-BF1/VALKIN*", PHYSOR 2002, Seoul, Korea (2002).
- 4. T. H. J. J. Vand der Hagen, I. Pászit, O. Thomson, B. Melkerson. "*Methods for the determination of the in-phase and out-of-phase stability characteristics of a boiling water reactor*". Nuclear Technology, 107, pp. 193-214, (1994).